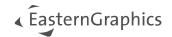

# pCon.planner 8.9 System Requirements

## **Recommended setup**

|                 | OpenGL 4.5 support Special CAD cards usually do not offer any advantages. |
|-----------------|---------------------------------------------------------------------------|
| •               | 4 GB RAM (8 GB and more for very large/detailed drawings)                 |
| Graphics Board  | Current model from NVIDIA or AMD                                          |
| Disc Space      | 5 GB <sup>2</sup>                                                         |
| perating System | Windows 10/11 (64-bit)                                                    |
| System Memory   | 16 GB                                                                     |
| Processor       | Intel/AMD x64 Processor <sup>1</sup> , >= 4 Cores, > 3 GHz                |

# Minimum requirements

| Processor          | Intel/AMD x64 Processor <sup>1</sup> , >= 2 Cores, > 2 GHz           |
|--------------------|----------------------------------------------------------------------|
| System Memory      | 4 GB                                                                 |
| Operating System   | Windows 10 (64-bit)                                                  |
| Disc Space         | 5 GB <sup>2</sup>                                                    |
| Graphics Board     | Model from NVIDIA or AMD (< 4 years old) 1 GB RAM OpenGL 3.3 support |
| Display Resolution | 1280 x 1024 pixels                                                   |

\_

<sup>&</sup>lt;sup>1</sup> No native support for devices with ARM processor architecture (e.g., Microsoft Surface, Surface Pro X)

<sup>&</sup>lt;sup>2</sup> The required disk space depends of the number of programs and OFML data to be installed. Besides the disk space of the programs or OFML data itself temporary disk space for the installation files is required.

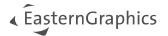

| Required System Libraries <sup>3</sup>                      |  |
|-------------------------------------------------------------|--|
| Microsoft Visual C++ Redistributable for Visual Studio 2019 |  |
| Microsoft Edge WebView2 Runtime                             |  |
|                                                             |  |
| Required Components                                         |  |
| Microsoft Edge Browser                                      |  |
| Mouse with scroll wheel                                     |  |

#### Internet access

Licensing via pCon.login requires internet access. Usually pCon.login operates in conjunction with security software without any difficulty. In case of very restrictive security software, it must be ensured that access to \*.easterngraphics.com and \*.pcon-solutions.com (each port 80 and 443, respectively) is enabled. It must be assumed that pCon.planner will communicate with \*.pcon-solutions.com at all times while it is running.

When using a single-user license, one-time access is required for licensing.

## **Optional functions with Internet access**

If update check is enabled, access to download.pcon-planner.com is required. To call up additional product information, the pCon.planner also needs internet access to various servers, including servers from various manufacturers.

Functions via the integrated browser:

- Using the connection to pCon.catalog, the material library and the 3D Warehouse
- Display of the online help
- Use of the feedback form

The "Share" functionality requires communication with third party service interfaces (DropBox, Microsoft OneDrive/Sharepoint).

The batch rendering function (\pCon.planner\plugins\BatchRendering\bin\BatchRendering.exe) creates a local web server to display its interface. Its creation may have to be allowed separately by policy.

<sup>&</sup>lt;sup>3</sup> Will be provided by our installer.

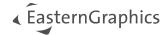

## Notes

The pCon.planner requires an up-to-date graphics card, not older than four years. Due to better driver support, products from the two major manufacturers NVIDIA and AMD are recommended. Furthermore, please make sure to use the latest graphics card drivers.

The use of integrated graphics solutions is not recommended. The pCon.planner offers a compatibility mode (Windows Start Menu  $\rightarrow$  pCon Tools  $\rightarrow$  Setup pCon.planner) to support such hardware systems to a minimum. Due to less capability of this solution a loss of performance and functionality happens in the compatibility mode. Please note that the following features are not available in compatibility mode: display modes Concept and Realistic, real-time antialiasing, skybox, material live preview and some more.